## **Full Color und PMS Farben - allgemeine Anweisung**

Sehen Sie sich immer die Vorlagen des Produkts für spezifische / abweichende Spezifikationen an

## **Allgemeine Abgabevorgaben für die Datei:**

Stellen Sie sicher, dass Text in Ihrer Datei immer in Buchstabenumrisse / Umrisse konvertiert ist.

Layout mit weißer Kontur oder Füllung darf niemals in überdruck stehen, Weiß auf Überdruck wird nicht auf der endgültigen Druckware sichtbar sein.

Wir empfehlen, Dateien in Adobe Indesign oder Adobe Illustrator zu erstellen und die Datei als druckfertiges PDF einzureichen, gespeichert unter PDF-Profil: PDF/X-1a-2001. Reichen Sie Ihre Datei als 1 Ebene ohne Transparenzen ein.

Verknüpfte Dateien immer einschließen.

Stellen Sie die Seitengröße auf die Größe inkl. Anschnitt / Anschnittbereich ein, tun Sie dies nicht über die Dokumenteinstellungen.

## **Vollfarbige (Full Color) Lieferspezifikationen:**

Der Druck erfolgt in CMYK-Farben, bitte liefern Sie Ihr Design daher in CMYK-Farben.

Bilder: Je höher die Auflösung (DPI), desto besser die Druckqualität:

Gewünschte DPI:

für Druckprodukte: 600 dpi, mindestens 300 dpi.

für Banner und Fahnen: 300 dpi, mindestens 150 dpi.

Für Großformatdrucke (für den Außenbereich, wo der Leseabstand größer ist): 150 dpi, mindestens 72 dpi.

Tipp: Sehen Sie sich das Design in voller Größe an und bewerten Sie dann die Bildqualität unter Berücksichtigung mit dem Leseabstand.

## **PMS / Siebdruck / Tampondruck Lieferspezifikationen:**

Verwenden Sie "PMS Solid Coated" Farben.

PMS-Farben nur in 100% der Farbe, es können keine Verläufe oder Prozentsätze einer Farbe verarbeitet werden, noch dürfen sich die Farben überlagern.

Für ein optimales Ergebnis ist es wichtig, dass Linien nicht dünner als 1,5 Punkte sind (3 Punkte für negative Linien). und Texte minimal 14 Punkte (bei Licht- und Zierbuchstaben müssen Sie mindestens 28 Punkte verwenden). Bei Siebdruck Banner gild minimum dünne 5 mm für Linien und Texte.

Stellen Sie sicher, dass die Datei vektorisiert ist und verwenden Sie keine Bilder. Erstellen Sie Ihre Datei pro Farbe aus 1 Pfad ohne Überschneidungen, Beispiel:

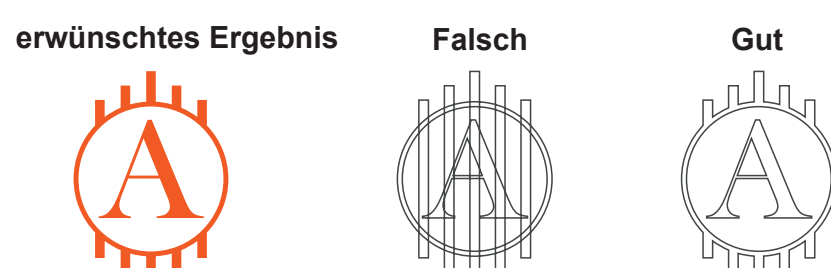